# Operational Semantics

1

# Motivation

- Expressing the meaning of a programming language in natural language is  $error$  prone  $---$  ambiguous
- Formal semantics gives an unambiguous definition of what a program written in the language should do  $-$  unambiguous
	- $\checkmark$  Understand the subtleties of the language
	- $\checkmark$  Offer a formal reference and a correctness definition for implementers of tools (parsers, compilers, interpreters, debuggers, etc)
	- $\checkmark$  Prove global properties of any program written in the language, e.g., assertion
	- $\checkmark$  Verify programs against formal specifications
	- $\checkmark$  Prove two different programs are equivalent/non-equivalent
	- $\checkmark$  Form a computer readable version of the semantics, an interpreter can be automatically generated (full compiler generation is not yet feasible), like K Framework

# Formal semantics

#### Operational semantics:

• The meaning of a construct is specified by the computation it induces when it is executed on a machine. In particular, it is of interest how the effect of a computation is produced.

#### Denotational semantics:

• Meanings are modelled by mathematical objects that represent the effect of executing the constructs. Thus only the effect is of interest, not how it is obtained.

#### Axiomatic semantics:

• Specific properties of the effect of executing the constructs are expressed as assertions. Thus there may be aspects of the executions that are ignored.

# Operational Semantics

• Operational semantics defines program executions:

 $\checkmark$  Sequence of steps, formulated as transitions of an abstract machine/interpreter

• Configurations of the abstract machine include:

Expression/statements being evaluated/executed

 $\checkmark$ States: abstract description of registers, memory and other data structures involved in computation

- Most useful for specifying implementations
- This is what we will use for Cool

# Operational Semantics

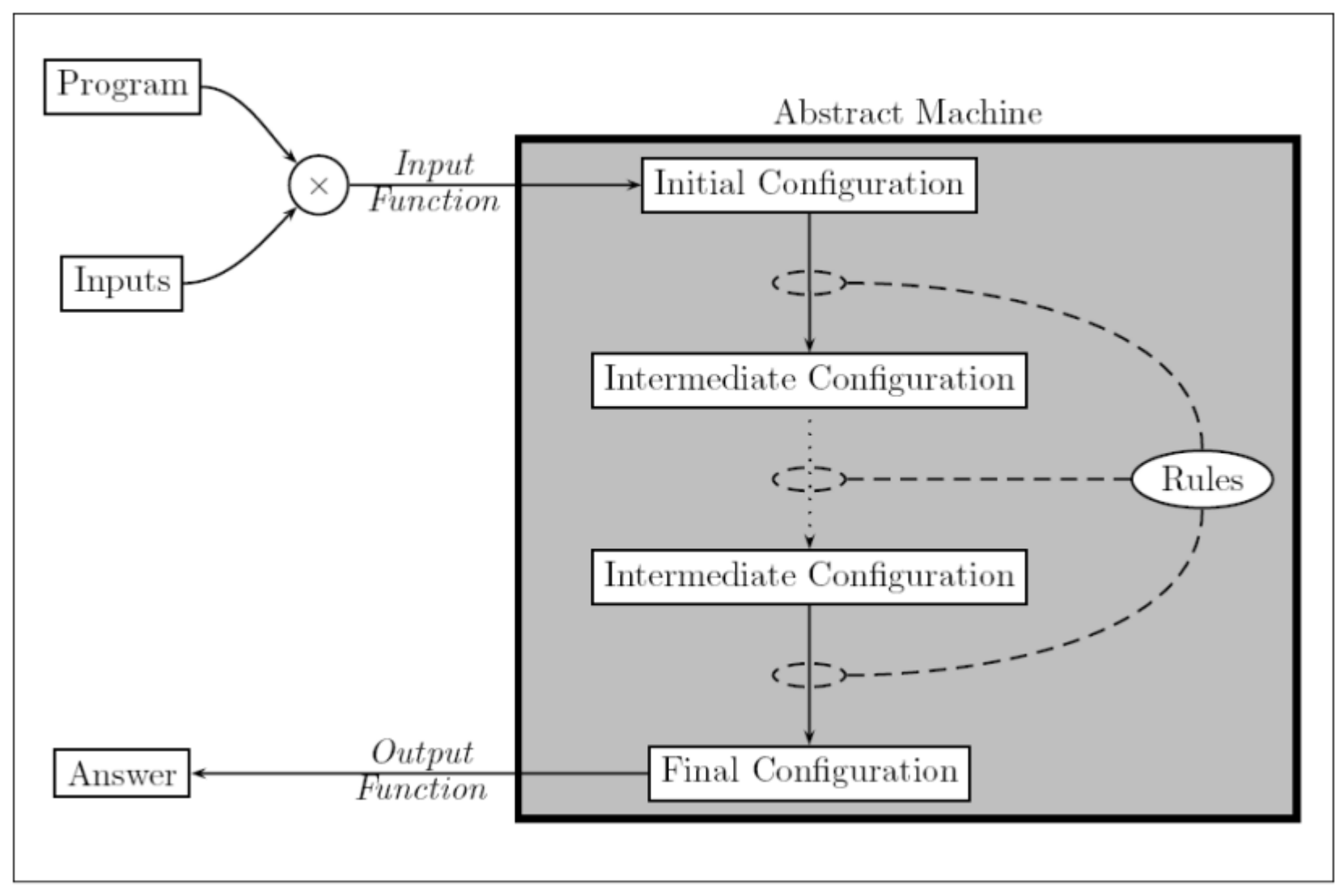

Figure taken from Franklyn Turbak and David Gifford's Design Concepts in Programming Languages.

5

# Other Kinds of Semantics

#### Denotational semantics

- The meaning of a program is expressed as a mathematical object/denotation
- Very elegant but quite complicated e.g., Functional languages often translate the language into domain theory

#### Axiomatic semantics

- The meaning of a program is described the logical axioms, e.g., Hoare logic
- Useful for checking that programs satisfy certain correctness properties using proof systems, e.g., that the quick sort function sorts an array
- The foundation of many program verification systems

# Operational semantics

z:=x; x:=y; y:=z

Configuration: Variable-> Value, e.g.,  $[x\rightarrow 5, y\rightarrow 7, z\rightarrow 0]$ z:=x; x:=y; y:=z,  $[x\rightarrow 5, y\rightarrow 7, z\rightarrow 0]$  $\Rightarrow$  x:=y; y:=z, [x $\rightarrow$ 5, y $\rightarrow$ 7, z $\rightarrow$ 5]  $\Rightarrow$  y:=z, [x $\rightarrow$ 7, y $\rightarrow$ 7, z $\rightarrow$ 5]  $\Rightarrow$  [x $\rightarrow$ 7, y $\rightarrow$ 5, z $\rightarrow$ 5]

- This explanation gives an abstraction of how the program is executed on a machine.
- It is important to observe that it is indeed an abstraction
- We ignore details such as the use of registers and addresses for variables.
- So the operational semantics is rather independent of machine architectures and implementation strategies.

# Denotational semantics

z:=x; x:=y; y:=z

Mathematical object: a function F: 2<sup>Configuration</sup>->2<sup>Configuration</sup> **F**[z:=x] =  $\lambda$  c: c[z $\rightarrow$ c(x)] **F**[x:=y] =  $\lambda$  c: c[x $\rightarrow$ c(y)] **F**[y:=z] =  $\lambda$  c: c[y $\rightarrow$ c(z)] **F**[z:=x; x:=y; y:=z] = **F**[y:=z]。**F**[x:=y] 。**F**[z:=x] **F**[z:=x; x:=y; y:=z] ( $[x \rightarrow 5, y \rightarrow 7, z \rightarrow 0]$ ) = **(F**[y:=z]◦ **F**[x:=y] ◦ **F**[z:=x]) ([x→5, y→7, z→0]) = **F**[y:=z] ( **F**[x:=y] ( **F**[z:=x] ([x→5, y→7, z→0] ) ) )  $=$  **F**[y:=z] ( **F**[x:=y] ( $[x \rightarrow 5, y \rightarrow 7, z \rightarrow 5]$  ) )  $=$  **F**[y:=z] (  $[x \rightarrow 7, y \rightarrow 7, z \rightarrow 5]$  )  $= [x \rightarrow 7, y \rightarrow 5, z \rightarrow 5]$ 

- The benefits: abstracts away from how programs are executed.
- Amounts to reasoning about mathematical objects.
- But, have to stablish a firm mathematical basis for denotational semantics, and this task turns out not to be entirely trivial

## Axiomatic semantics

z:=x; x:=y; y:=z

{Precondition} P {Postcondition}  $\{x=n/\}\ y=m\}$  z:=x  $\{z=n/\}\ y=m\}$  $\{z=n/\\ y=m\} x:=y \{z=n/\x=m\}$  $\{z=n/\x=m\}$  y:=z  $\{y=n/\x=m\}$ 

 $\{x=n/\}$  y=m $\}$  z:=x; x:=y  $\{z=n/\}$   $x=m\}$  $\{x=n/\n\}$  z:=x; x:=y; y:=z  $\{y=n/\nx=m\}$ 

- The axiomatic semantics provides a logical system for proving partial correctness properties of individual programs.
- Partial correctness: A program is partially correct, with respect to a precondition and a postcondition, if whenever the initial state fulfils the precondition and the program terminates, then the final state is guaranteed to fulfil the postcondition
- Total correctness: partial correctness + termination

# Operational Semantics

- Small step semantics (structural operational semantics, SOS)
- Big step semantics (natural semantics)

 $\checkmark$  differs from SOS by hiding even more execution details.

Natural semantics is represented by the derivation tree

#### SOS

Configuration: a function Variable-> Value

- z:=x; x:=y; y:=z,  $[x\rightarrow 5, y\rightarrow 7, z\rightarrow 0]$
- $\Rightarrow$  x:=y; y:=z, [x $\Rightarrow$ 5, y $\Rightarrow$ 7, z $\Rightarrow$ 5]
- $\Rightarrow$  y:=z, [x $\rightarrow$ 7, y $\rightarrow$ 7, z $\rightarrow$ 5]
- $\Rightarrow$  [x $\rightarrow$ 7, y $\rightarrow$ 5, z $\rightarrow$ 5]

$$
\langle z:=x, s_0 \rangle \rightarrow s_1 \qquad \langle x:=y, s_1 \rangle \rightarrow s_2
$$
\n
$$
\langle z:=x; x:=y, s_0 \rangle \rightarrow s_2 \qquad \langle y:=z, s_2 \rangle \rightarrow s_3
$$
\n
$$
\langle z:=x; x:=y; y:=z, s_0 \rangle \rightarrow s_3
$$
\n
$$
s_0 = [x \rightarrow 5, y \rightarrow 7, z \rightarrow 0]
$$
\n
$$
s_1 = [x \rightarrow 5, y \rightarrow 7, z \rightarrow 5]
$$
\n
$$
\langle z:=x; x:=y; y:=z, s_0 \rangle \rightarrow s_3
$$
\n
$$
\langle z:=x; x:=y; y:=z, s_0 \rangle \rightarrow s_3
$$
\n
$$
\langle z:=x; x:=y; y:=z, s_0 \rangle \rightarrow s_3
$$
\n
$$
s_2 = [x \rightarrow 7, y \rightarrow 5, z \rightarrow 5]
$$

#### hidden the explanation above of how it was actually obtained $\mathfrak{g}_0$

# Operational Semantics for COOL

- Once, again we introduce a formal notation
	- Using logical rules of inference, just like for typing

O, M, C **|- e : T**

- Under Context (O, M, C ), e has type T
- We try something similar for evaluation

**Context |- e : v**

– Under Context, e evaluates to the value v

# Example of Inference Rule for Operational Semantics

**Context |- e<sup>1</sup> : 2 Context |- e<sup>2</sup> : 3 Context |- e1+e<sup>2</sup> : 5**

**What Contexts Are Needed?**

- In general the result of evaluating an expression depends on the result of evaluating its subexpressions
- The logical rules specify everything that is needed to evaluate an expression

# **Contexts**

Contexts are needed to handle variables

 $x = 1$ ;  $y = x + 2$ ;  $x = 3$ 

- We need to keep track of values of variables
- We need to allow variables to change their values during the evaluation

#### We track variables and their values with:

- An environment E: tells us at what address in memory is the value of a variable stored
- A store S: tells us what is the contents of a memory location

# Variable Environments

- A variable environment  $E$  is a map from variable names to locations
- Tells in what memory location the value of a variable is stored
- Keeps track of which variables are in scope
- Example:

 $E = [x : l_1, y : l_2]$ 

• To lookup a variable a in environment  $E$  we write  $E(x)$ 

# Stores

• A store S maps memory locations to values

Example:

 $S = [l_1 \rightarrow 2, l_2 \rightarrow 3]$ 

- To lookup the contents of a location  $I_1$  in store S we write  $S(I_1)$
- To perform an assignment of 5 to location  $I_1$ , we write  $S[5/l_1]$
- This denotes a new store S' such that

 $S'(\vert_1) = 5$  $S'(I) = S(I)$  if  $I \neq I_1$ 

# Cool Values

- All values in Cool are objects
	- $\checkmark$  All objects are instances of some class (the dynamic type of the object)
- To denote a Cool object we use the notation

$$
v = X(a_1 = I_1, ..., a_n = I_n)
$$

where

- $\sqrt{x}$  is the dynamic type of the object
- $\sqrt{a_i}$  are the attributes (including those inherited)
- $\mathbf{v}_i$  are the locations where the values of attributes are stored
- $\checkmark$  The value v is a member of class X containing the attributes  $a_1$ ,..., $a_n$  whose locations are  $I_1$ ,..., $I_n$ .

# Cool Values (Cont.)

• Special cases (classes without attributes)

- $\checkmark$  Int(5) the integer 5
- $\sqrt{\text{Bool}(\text{true})}$  the boolean true
- String(4, "Cool") the string "Cool" of length 4
- There is a special value void that is a member of all types
	- $\checkmark$  No operations can be performed on it
	- $\checkmark$  Except for the test isvoid
	- $\checkmark$  Concrete implementations might use NULL here

# Operational Rules of Cool

• The evaluation judgment is

so, E, S **|-** e : v, S'

read:

 $\checkmark$  Given so the current value of the self object

 $\sqrt{E}$  the current variable environment

 $\checkmark$  S the current store

 $\checkmark$  If the evaluation of e terminates then e evaluates to v, and resulting the new store is S'

## **Notes**

- The "result" of evaluating an expression is a value and a new store
- Changes to the store model the side-effects
- The variable environment does not change, nor does the value of self
- self is just the object to which the identifier self refers if self appears in the expression.
- We do not place self in the environment and store?
- Because self is not a variable—it cannot be assigned to
- The operational semantics allows for nonterminating evaluations
- We define one rule for each kind of expression

# **Operational Semantics for Base Values**

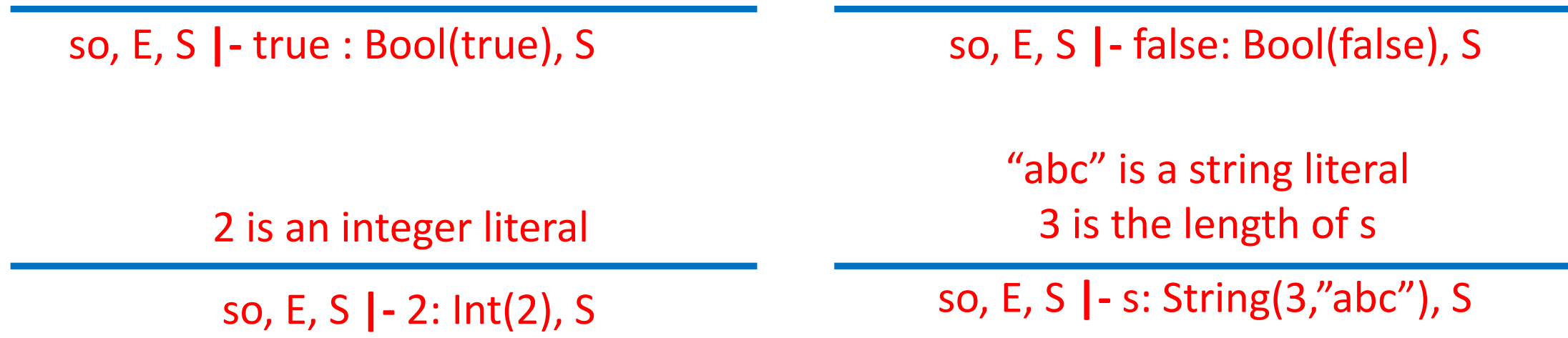

No side effects in these cases -(the store does not change)

# **Operational Semantics of Variable References**

 $E(x) = I_x$  $S(I_x) = v$ 

so, E, S **|-** x: v, S

Note the double lookup of variables

- First from name to location
- Then from location to value

The store does not change A special case:

so, E, S **|-** self: so, S

# **Operational Semantics of Assignment**

so, E, S **| -** e: v, S<sub>1</sub>  $E(x) = I_x$  $S_2 = S_1[v/|V_x]$ 

so, E, S **|** - x ← e: v, S<sub>2</sub>

A three step process

 $-$  Evaluate the right hand side  $e$ 

 $\Rightarrow$  a value v and a new store S<sub>1</sub>

- Fetch the location l<sub>x</sub> of the assigned variable **x**
- The result is the value **v** and an updated store  $S_2$

# **Operational Semantics of Conditionals**

so, E, S  $\boldsymbol{|}\text{-}\boldsymbol{\mathsf{e}}_1$  : Bool(true), S<sub>1</sub> so, E, S<sub>1</sub> |- e<sub>2</sub> : v, S<sub>2</sub>

so, E, S  $\vert$  - if  $\mathrm{e_1}$  then  $\mathrm{e_2}$  else  $\mathrm{e_3}$  : v,  $\mathrm{S_2}$ 

so, E, S **|-** e<sub>1</sub> : Bool(false), S<sub>1</sub> so, E, S<sub>1</sub> |- e<sub>3</sub> : v, S<sub>2</sub>

so, E, S  $\vert$  - if  $\mathrm{e_1}$  then  $\mathrm{e_2}$  else  $\mathrm{e_3}$  : v,  $\mathrm{S_2}$ 

- The "threading" of the store enforces an evaluation sequence
	- $-e_1$  must be evaluated first to produce  $S_1$
	- Then  ${\bf e}_{\rm 2}$  or  ${\bf e}_{\rm 3}$  can be evaluated
- The result of evaluating  $e_1$  is a boolean object
	- The typing rules ensure this

## **Operational Semantics of Sequences**

so, E, S  $\vert$  -  $\mathrm{e}_{\text{1}}$  :v<sub>1</sub>, S<sub>1</sub> so, E, S<sub>1</sub> |- e<sub>2</sub> :v<sub>2</sub>, S<sub>2</sub>

so, E, S **|-** e<sub>1</sub>;e<sub>2</sub> : v<sub>2</sub>, S<sub>2</sub>

- Only the last value is used
- But all the side-effects are collected in stores

# **Operational Semantics of while (I)**

so, E, S **|-** e<sub>1</sub> : Bool(false), S<sub>1</sub>

so, E, S **|-** while e<sub>1</sub> loop e<sub>2</sub> pool : void, S<sub>1</sub>

so, E, S  $\boldsymbol{|}$  -  $\boldsymbol{\mathsf{e}}_1$  : Bool(true), S<sub>1</sub> so, E, S<sub>1</sub> |- e<sub>2</sub> : v, S<sub>2</sub> so, E, S<sub>2</sub> |- while e<sub>1</sub> loop e<sub>2</sub> pool : void, S<sub>3</sub>

so, E, S **|-** while e<sub>1</sub> loop e<sub>2</sub> pool : void, S<sub>3</sub>

- If  $e_1$  evaluates to Bool(false) then the loop terminates immediately
	- With the side-effects from the evaluation of  $e_1$
	- And with result value void
	- $-$  The typing rules ensure that  $e_1$  evaluates to a boolean object
- Otherwise
	- Note the sequencing (S  $\Rightarrow$  S<sub>1</sub>  $\Rightarrow$  S<sub>2</sub>  $\Rightarrow$  S<sub>3</sub>)
	- Note how looping is expressed

Evaluation of "while …" is expressed in terms

of the evaluation of itself in another state

-The result **v** of  $e_2$  is discarded, only the side-effect is preserved

# **Operational Semantics of let Expressions (I)**

so, E, S  $\vert \cdot e_{1} : v_{1}$ , S<sub>1</sub> so, **?, ?** |- e<sub>2</sub> : v<sub>2</sub>, S<sub>2</sub>

so, E, S  $\vert$  - let x: T  $\leftarrow$  e<sub>1</sub> in e<sub>2</sub> : v<sub>2</sub>, S<sub>2</sub>

so, E, S  $\vert \texttt{-e}_1 \colon \texttt{v}_1, \texttt{S}_1$  $I_{\text{new}} = \text{newloc}(S_1)$ so, E[I<sub>new</sub>/x] , S<sub>1</sub>[v<sub>1</sub>/I<sub>new</sub>] |- e<sub>2</sub> : v<sub>2</sub>, S<sub>2</sub>

so, E, S  $\vert$  - let  $x : T \leftarrow e_1$  in  $e_2 : v_2$ ,  $S_2$ 

- What is the context in which  $e_2$  must be evaluated?
	- Environment like E but with a new binding of x to a fresh location  $I_{new}$
	- Store like  $S_1$  but with  $I_{new}$  mapped to  $V_1$
- $I$  hew = newloc(S): lnew is a location that is not already used in S
	- Think of newloc as the dynamic memory allocation function

# Default Values

For each class A there is a default value denoted by D<sub>A</sub>

- $-$  D<sub>int</sub> =  $Int(0)$
- $-D_{bool} = Bool(false)$
- $-$  D<sub>string</sub> = String(0, "")
- $-D_A$  = void (for another class A)

For a class A we write

class(A) = ( $a_1:T_1 \leftarrow e_1$ , ..., $a_n:T_n \leftarrow e_n$ ) // class mapping

where

- a<sub>i</sub> are the attributes (including the inherited ones)
- T<sub>i</sub> are their declared types
- e<sub>i</sub> are the initializers

# Operational Semantics of new

- Consider the expression new T
- Informal semantics
	- $\checkmark$  Allocate new locations to hold the values for all attributes of an object of class T

Essentially, allocate a new object

- $\checkmark$  Initialize those locations with the default values of attributes
- $\checkmark$  Evaluate the initializers and set the resulting attribute values
- $\checkmark$  Return the newly allocated object
- Observation: new SELF TYPE allocates an object with the same dynamic type as self

# **Operational Semantics of new**

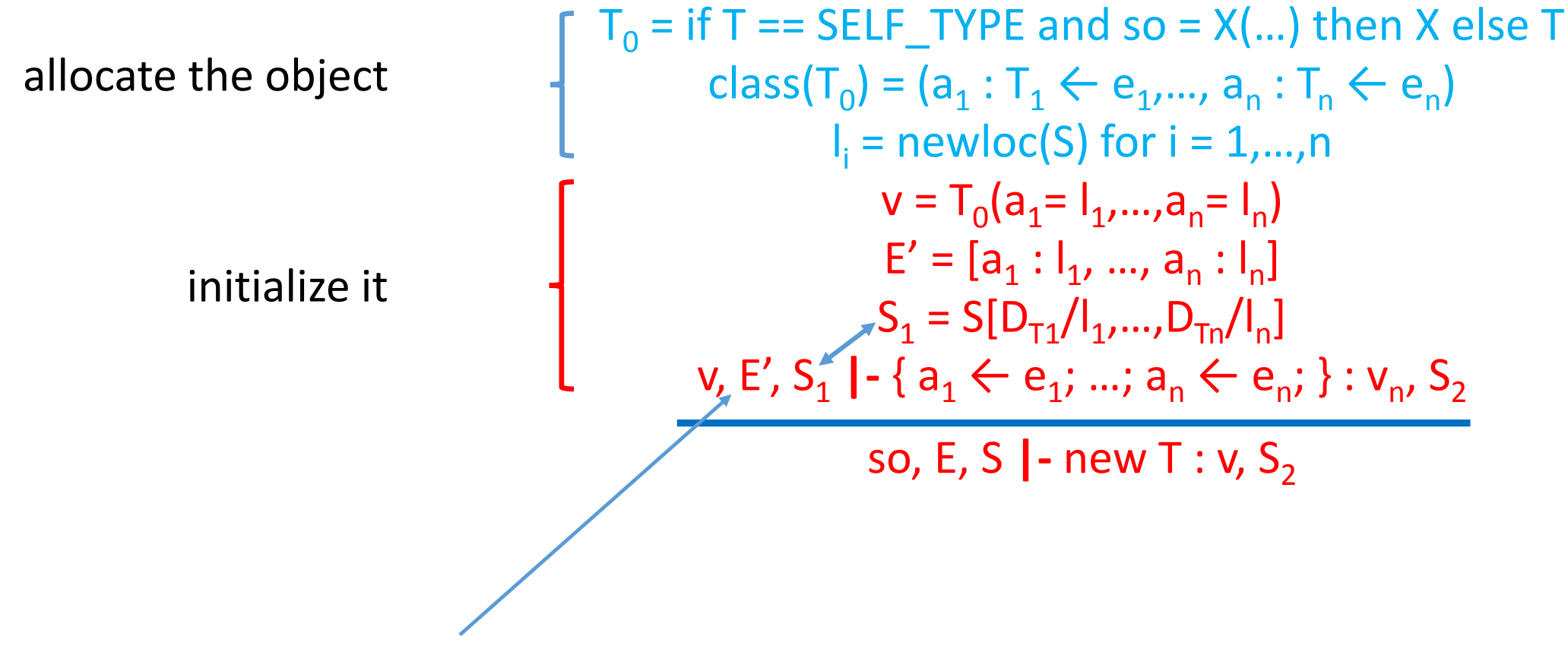

Only the attributes are in scope (same as in typing)

# Operational Semantics of Method Dispatch

- Consider the expression  $e_0$ .  $f(e_1,...,e_n)$
- Informal semantics:
	- 1. Evaluate the arguments in order  $e_1$ ,..., $e_n$
	- 2. Evaluate  $e_0$  to the target object
	- 3. Let X be the dynamic type of the target object from  $e_0$
	- 4. Fetch from X the definition of f (with n args.)
	- 5. Create n new locations and an environment that maps f's formal arguments to those locations
	- 6. Initialize the locations with the actual arguments
	- 7. Set self to the target object and evaluate f's body

# **Operational Semantics of Method Dispatch**

so, E, S 
$$
|-e_1 : v_1, S_1
$$
  
\nso, E, S<sub>1</sub>  $|-e_2 : v_2, S_2$   
\n...  
\nso, E, S<sub>n-1</sub>  $|-e_n : v_n, S_n$   
\nso, E, S<sub>n-1</sub>  $|-e_0 : v_0, S_{n+1}$   
\nso, E, S<sub>n</sub>  $|-e_0 : v_0, S_{n+1}$   
\n $v_0 = X(a_1 = I_1, ..., a_m = I_m)$   
\n $impl(X, f) = (x_1, ..., x_n, e_{body})$   
\n $I_{xi} = newloc(S_{n+1})$  for  $i = 1,...,n$   
\n $E' = [x_1 : I_{x1}, ..., x_n : I_{xn}, a_1 : I_1, ..., a_m : I_m]$   
\n $S_{n+2} = S_{n+1}[v_1/I_{x1}, ..., v_n/I_{xn}]$   
\n $v_0, E', S_{n+2} | -e_{body} : v, S_{n+3}$   
\n $\leftarrow$   $realuate f's body$ 

so, E, S  $\vert$  -  $\mathsf{e}_0. \mathsf{f}(\mathsf{e}_1,...,\mathsf{e}_\mathsf{n})$  : v,  $\mathsf{S}_{\mathsf{n}+3}$ 

in order

t object

tions and an environment that guments to those locations

with the actual arguments

For a class A and a method  $f$  of A (possibly inherited) we write: (implementation mapping)

 $impl(A, f) = (x_1, ..., x_n, e_{body})$  where

–  $x_i$  are the names of the formal arguments

 $-e_{body}$  is the body of the method

### Operational Semantics of Static Method Dispatch

so, E, S **|-** e<sup>1</sup> : v<sup>1</sup> , S<sup>1</sup> so, E, S<sup>1</sup> **|-** e<sup>2</sup> : v<sup>2</sup> , S<sup>2</sup> … so, E, Sn-1 **|-** e<sup>n</sup> : v<sup>n</sup> , S<sup>n</sup> so, E, S<sup>n</sup> **|-** e<sup>0</sup> : v<sup>0</sup> , Sn+1 v<sup>0</sup> = X(a<sup>1</sup> = l<sup>1</sup> ,…, a<sup>m</sup> = lm) impl(X, f) = (x<sup>1</sup> ,…, x<sup>n</sup> , ebody) l xi = newloc(Sn+1) for i = 1,…,n E' = [x<sup>1</sup> : lx1, …, x<sup>n</sup> : l xn, a<sup>1</sup> : l1 ,…,a<sup>m</sup> : lm] Sn+2 = Sn+1[v<sup>1</sup> /lx1,…,v<sup>n</sup> /l xn] v0 , E', Sn+2 **|-** ebody : v, Sn+3

so, E, S  $\vert$  -  $\mathsf{e}_0. \mathsf{f}(\mathsf{e}_1,...,\mathsf{e}_\mathsf{n})$  : v,  $\mathsf{S}_{\mathsf{n}+3}$ 

so, E, S 
$$
|-e_1 : v_1, S_1
$$
  
\nso, E, S<sub>1</sub>  $-e_2 : v_2, S_2$   
\n...  
\nso, E, S<sub>n-1</sub>  $|-e_n : v_n, S_n$   
\nso, E, S<sub>n</sub>  $|-e_0 : v_0, S_{n+1}$   
\n $v_0 = X(a_1 = 1_1, ..., a_m = 1_m)$   
\n $impl(T, f) = (x_1, ..., x_n, e_{body})$   
\n $1_{xi} = newloc(S_{n+1})$  for  $i = 1, ..., n$   
\n $E' = [x_1 : 1_{x1}, ..., x_n : 1_{xn}, a_1 : 1_1, ..., a_m : 1_m]$   
\n $S_{n+2} = S_{n+1}[v_1 / 1_{x1}, ..., v_n / 1_{xn}]$   
\n $v_0, E', S_{n+2} |-e_{body} : v, S_{n+3}$ 

so, E, S  $|-{\rm e}_{\rm 0}$ @T.f( ${\rm e}_{\rm 1}$ ,..., ${\rm e}_{\rm n}$ ) : v,  ${\rm S}_{\rm n+3}$ 

## Runtime Errors

so, E, S 
$$
|
$$
 =  $e_1 : v_1$ , S<sub>1</sub>  
\nso, E, S<sub>1</sub>  $|$  =  $e_2 : v_2$ , S<sub>2</sub>  
\n...  
\nso, E, S<sub>n-1</sub>  $|$  =  $e_n : v_n$ , S<sub>n</sub>  
\nso, E, S<sub>n</sub>  $|$  =  $e_0 : v_0$ , S<sub>n+1</sub>  
\n $v_0 = X(a_1 = 1_1, ..., a_m = 1_m)$   
\n $impl(X, f) = not defined?$   
\n $I_{xi} = newloc(S_{n+1}) for i = 1,...,n$   
\nE' =  $[x_1 : I_{x1}, ..., x_n : I_{xn}, a_1 : I_1, ..., a_m : I_m]$   
\n $S_{n+2} = S_{n+1}[v_1/I_{x1}, ..., v_n/I_{xn}]$   
\n $v_0$ , E', S<sub>n+2</sub>  $|$  =  $e_{body} : v, S_{n+3}$   
\nso, E, S  $|$  =  $e_0$ . $f(e_1, ..., e_n) : v, S_{n+3}$ 

Cannot happen in a well-typed program (Type safety theorem)

# Runtime Errors (Cont.)

- There are some runtime errors that the type checker does not try to prevent
	- A dispatch on void
	- Division by zero
	- Substring out of range
	- Heap overflow
- In such case the execution must abort gracefully – With an error message, not with segfault

# Conclusion

- Operational rules are very precise
	- Nothing that matters is left unspecified
- Operational rules contain a lot of details
	- But not too many details, no stack or heap
	- Read them carefully
- Most languages do not have a well specified operational semantics
- When portability is important an operational semantics becomes essential
	- But not always using the notation we used for Cool

# Reading

- 1. An Executable Formal Semantics of C with Applications ,Chucky Ellison and Grigore Rosu, POPL'12, ACM, pp 533-544. 2012, http://fsl.cs.illinois.edu/FSL/papers/2011/ellison-rosu-2011-tr/ellison-rosu-2011-trpublic.pdf
- 2. K-Java: A Complete Semantics of Java, Denis Bogdanas and Grigore Rosu, POPL'15, ACM, pp 445-456. 2015, http://fsl.cs.illinois.edu/FSL/papers/2015/bogdanas-rosu-2015-popl/bogdanas-rosu-2015-popl-public.pdf
- 3. KJS: A Complete Formal Semantics of JavaScript , Daejun Park and Andrei Stefanescu and Grigore Rosu, PLDI'15, ACM, pp 346-356. 2015, http://fsl.cs.illinois.edu/FSL/papers/2015/park-stefanescu-rosu-2015-pldi/parkstefanescu-rosu-2015-pldi-public.pdf